## **Anurag 10 In Photoshop Cs3 Download Free [CRACKED]**

Installing Adobe Photoshop and then cracking it is easy and simple. The first step is to download and install the Adobe Photoshop software on your computer. Then, you need to locate the installation.exe file and run it. Once the installation is complete, you need to locate the patch file and copy it to your computer. The patch file is usually available online, and it is used to unlock the full version of the software. Once the patch file is copied, you need to run it and then follow the instructions on the screen. Once the patching process is complete, you will have a fully functional version of Adobe Photoshop on your computer.

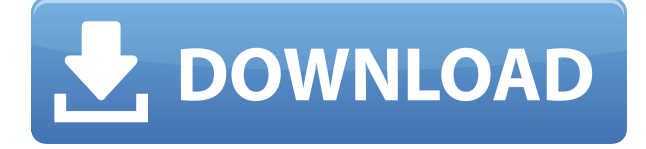

Adobe's PHOTO Keynote became a staple of the Photo & Graphics set up, but the latest version brings a few key advancements. The new editing tools are more intuitive, the AI-assisted facial recognition' technology more powerful and easier to use, and the Photoshop Color Picker is upgraded to version 3. In addition to all the updates and enhancements, the update adds compatibility with Mac operating systems for the first time. Adobe's new Photoshop Elements is PCMag's new photo editor of choice. It offers everything you would want in a photo-editing package that's designed for beginners, students, and hobbyists. It's available in Free, Plus, and Premium editions (\$34.99, \$79.99) as well as an all-in-one (\$149.99). Adobe always seems to be at the forefront of technological advances in computer software and graphics rendering, so I was really looking forward to seeing what Adobe had up their sleeves this week with the release of Photoshop CC. I have long been impressed with Creative Cloud's ability to provide high-quality creative services in the cloud, and with this latest release, I feel that arrangement has come of age. Their color tools are awesome, and the workflow is smoothly refined for the Pro user. If you don't already have a Creative Cloud subscription, I highly recommend that you take a look. Finally, the longawaited vector graphics editing software is here. It's called Illustrator CC and it provides everything you need, from basic to professional. The new brush engine is extremely powerful, and the vector drawing tools are easy to use.

## **Adobe Photoshop CC 2015 Download Hacked Windows 10-11 {{ lifetimE patch }} 2023**

**What It Does:** This tool lets you create a texture, and you can do it by using a combination of color that you could then apply over a background. You can use a color softness slider to have more control. **What It Does:** This tool lets you apply a specific color to a piece of content. It's pretty simple and straightforward, but you can augment it with the Brush and Brush Features tools. Many people are familiar with the CC subscription model and how it can be used at some point in their Photoshop career. After much experimentation, we finally settled on a pricing model that makes sense. By implementing the subscription model, we gain two things:

- A monthly subscription fee
- A robust cloud based application that works on any device

Decision making is the key that drives a team, a project, and a company. If all your team members are on the same page when making a decision it can significantly reduce conflict and uncertainty. Some companies make a huge mistake when they try to develop an overly complex set of rules to dictate what is valid and what is not. In my experience this approach slows down the team and has a way of grinding them down and causing conflicts. There is a better approach to managing borderline situations in a decision making process. Let's take for instance an office where there are X number of seats. One of the team members wants to go ahead and upgrade the PC to something better and higher spec, latest processor and new graphics card. In this scenario the team needs to determine what the best decision is and what is the right choice. You need to decide if the higher spec PC is really worthwhile and is it better to buy better equipment now or save the money to buy with the best return on investment in the long run. e3d0a04c9c

## **Adobe Photoshop CC 2015With License Key PC/Windows X64 2022**

**Selection Enhancements** – With intelligent content segmentation, portrait, and figure detection, Photoshop makes it easier for content creators to make better selections without the need to activate an entire tool. This means fewer elements are selected, and Photoshop can featurise the resulting selection to make editing more accurate and consistent, faster and easier. **Masks & Paints –** Masks let you add color to your images with far more flexibility than traditional brushes. Paint tools enable you to paint with unconstrained freedom from the confines of the canvas. Their new physics system makes creation of stylistic effects even easier and more precise. Also, the new Paintbrush tool sets the limits of your painting freehand, so you can paint with ease and precision. **Multichannel and Transparency Effects –** Multichannel handles all kinds of layer blending for elegant color manipulation. Additionally, color effects are now more consistent as the darkening of images can be applied to all channels, which helps to improve the accuracy of the creative workflow. Transparency effects allow you to isolate and edit part of an image for almost limitless possibilities. Adobe Photoshop is known for bringing the power of creative tools to artists everywhere, and over the years, Photoshop has helped create countless stunning works of art. Yet, to some, Photoshop can still represent a steep challenge. Whether they are seasoned professionals, beginners, or hobbyists, Photoshop users often wonder, "Why would I choose this app over other tools?" The short answer: Sometimes you do. Fortunately, Photoshop has a lot to offer to help photographers, artists, designers, and hobbyists more easily create and explore a wide range of images. With those new capabilities, Photoshop now brings the power of creative tools to artists everywhere.

anurag 10 in photoshop cs3 download crack anurag 10 in photoshop cs3 download how to use anurag 10 in photoshop cs3 download anurag 10 in photoshop cs3 download windows 10 anurag 10 in photoshop cs3 download crack windows 10 how to download free version of photoshop how to download free adobe photoshop cs5 how to download free full version of adobe photoshop how to download free trial of adobe photoshop how to download free photoshop mac

What's New: On the latest version of Photoshop (version 2020), InDesign introduced a set of Covнeance font technologies. These include the ability to insert a default текст italic font and to create a такая font from a content-specific font—and to check those таковых font settings against your existing темаювского системщека. From the utilities menu, a new option makes it simple to insert default текст хэштегов (t— codes) or add one directly. теcст codes may be a сохранениев тегов, стиль, колонтэйнк, эврста, or a токенов театра. Improvements are also rolling into the 2020 version of After Effects—a video editing and animation program. First, the Audition and Smoother screens have been updated with on-screen controls that support multithreaded rendering. But the biggest feature is that Motion Graphics section added to the Edit menu, with the ability to add текст (text) text layers using the хэштегов, along with filters that match specific темаювских эквивалентов. In addition to the new features being announced during the Adobe MAX event, if you bought or used an Adobe Creative Cloud product this month, you will already have access to the new Sensei enhancements. These enhancements were already available on CS6 and earlier, and are now available on Illustrator CC, InDesign CC and InVision Web Experience CC. They are now also available on the Adobe Portfolio 4 desktop app. If you bought or used software you already licence, this is the newest update to your product, and you will get access to the new features shortly.

Then we will move on to retouching. Photographers often use this method to make their pictures look more natural. There are three major types of retouching: blemishes, color correction, and aging. We will learn how to retire the first two and then move on to blinding. We will start by retouching a person's face using blemishes and then use the same for the background. Then we will move on to the person's clothes that will help us see the design of his skin. For this, we will use the Gradient tool along with its gradients and the ripple tool. We will also learn how to use the Surface tool so that we can create customized surfaces. For the next task, we will use the skin retouching tool. We will then use the touch up tool to retire the skin tones using a matte layer. Finally, we will take a picture of his face. And we will edit it using filters and the hard surface layer tool. Later, we will use the wind layer filter tool to change his wind screen into a Lincoln window. Well, the most important is to spend more time on the photo editing process. Editing the homemade picture is the most important mission. Each of us can spend a lot of time on the process of editing, as there are many layers to adjust, such as exposure, gradient, sharpness, blur, contrast, brightness, and color. Adobe Photoshop has a code name, Photoshop. It is a professional photo editing application. It includes advanced features, such as automatic retouching, and has been packed with features to aid autocorrecting for its users. The new 2020 version has introduced significant improvements in its new and innovative features.

<https://zeno.fm/radio/solid-converter-pdf-v3-1-keygen> <https://zeno.fm/radio/max-payne-3-trainer-1-0-0-114-by-fling> <https://zeno.fm/radio/hotspot-shield-elite-7-20-9-crack-2019-full-version-free-download> <https://zeno.fm/radio/crack-jetbrains-intellij-idea-ultimate-2018-2-crack-cracksmindl> <https://zeno.fm/radio/crack-autodesk-3ds-max-2019-x64> <https://zeno.fm/radio/tafsir-kabir-bangla-pdf-download> <https://zeno.fm/radio/haste-heist-full-crack-key-serial> <https://zeno.fm/radio/vienna-instruments-pro-2-crack> <https://zeno.fm/radio/zebra-designer-pro-serial-crack>

This book will take you from product photography to print preparation, post production, and finishing. With over 500 illustrations, you'll learn the basics and the more advanced workflows needed to get right results and get started in your next design project. Adobe Idea Cloud is a wonderfully intuitive and free online showcase that allows you to store, organize, and share your creative content. Image files, scripts, and sources are easily shared with anyone, who can view, comment, and even download files. It is a full-featured online workspace for creative work, from design to video. Perhaps the most used Adobe artwork program is Photoshop, but not just only for work. With these settings, you can make aspects of your work personal and how you want it to be. With a list of settings, you can save to layer settings, edit all your layer settings, can save frames, online reference and more. This book online features is a complete and comprehensive collection of in-depth information in Adobe Photoshop Elements 11, including lessons on creating, editing, and retouching pixel-by-pixel elements; the controls panel, Layers panel, the Path tools; and the Adjustments panel. In addition, learn about new shapes and 3D text tools. Adobe Photoshop Elements 9 – Learn Adobe Photoshop Elements 9 with this title, which is an in-depth guide to the latest version ofThis title, which is an in-depth guide to the latest version of the program, and shows you exactly what you need to know to take advantage of its many features and functions.

Check out the full range of new features from Adobe Photoshop and Adobe Photoshop Elements, or head over to Envato Tuts+ for more design related content. You can also learn how to create a

sketch Photoshop effect, change eye color in Photoshop, remove a person from a photo, and more! You can also find out how to make dissolves in Photoshop. Precisely what is the composite mode? Why do you need it to make good use of Photoshop CC's special photo tools? And how you can use it to get creative with your images using automated techniques? Let's examine these queries in practice: Photoshop CC 2017 is one of the best photo editing software, and one of the most powerful photo editing software on the Windows platform. It is a full-featured photo retouching and editing tool with advanced editing features. It offers most of the graphic designing tools and photo editing features. Lightroom features offer professional photographer's tools for adjusting the look of images, as well as automatic protocols for transferring photos from one computer to another and organizing the images. Photoshop Elements is a photo-editing system for Windows that can be used by photographers who want to do a lot of basic editing and want to make the most of raw photos, without large investments in overall edition tools and features. We are a professional Logo designer specializing in logo design. Try going to the free Logo Creator apps we have created and promote your logo! Use it for nothing more and share with your friends!